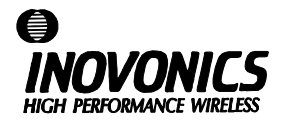

## **FA241-9 (9VDC) Frequency Agile™ 900MHz OEM Transmitter**

### **User Manual**

Additional **Frequency Agile**™ wireless products from **Inovonics** include:

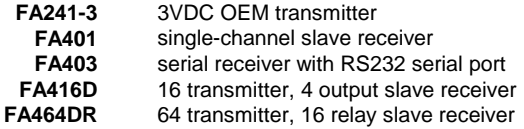

**Inovonics Corporation 2100 Central Avenue Boulder CO 80301 (800) 782-2709** 

**LIT-FA241V9-USER v1.00 9-Nov-98**

#### **FA241-9 OEM Transmitter**

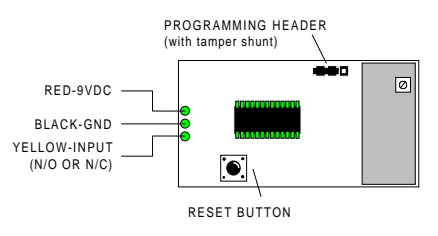

### **FA241-9 Programming**

- 1. Use the shortest possible wiring run when connecting power to the transmitter.
- 2. When prompted to plug in transmitter, remove shunt from programming header and connect cable from programming device to programming header on transmitter.
- 3. Press reset button on transmitter.
- 4. When programming is complete, disconnect cable and replace tamper shunt.
- **NOTE: The FA241 retains programming data in non-volatile memory. It does not require re-programming after loss of power. Press reset button to re-initialize the transmitter and restore programming.**

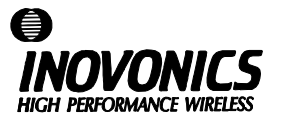

# **FA241-9 (9VDC) Frequency Agile™ 900MHz OEM Transmitter**

### **User Manual**

Additional **Frequency Agile**™ wireless products from **Inovonics** include:

> **FA241-3** 3VDC OEM transmitter **FA401** single-channel slave receiver **FA403** serial receiver with RS232 serial port **FA416D** 16 transmitter, 4 output slave receiver **FA464DR** 64 transmitter, 16 relay slave receiver

**Inovonics Corporation 2100 Central Avenue Boulder CO 80301 (800) 782-2709** 

**LIT-FA241V9-USER v 1.00 9-Nov-98**

### **FA241-9 OEM Transmitter**

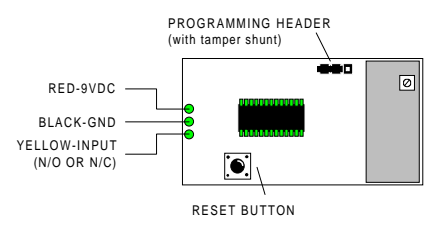

### **FA241-9 Programming**

- 1. Use the shortest possible wiring run when connecting power to the transmitter.
- 2. When prompted to plug in transmitter, remove shunt from programming header and connect cable from programming device to programming header on transmitter.
- 3. Press reset button on transmitter.
- 4. When programming is complete, disconnect cable and replace tamper shunt.
- **NOTE: The FA241 retains programming data in non-volatile memory. It does not require re-programming after loss of power. Press reset button to re-initialize the transmitter and restore programming.**